## **College of Health & Human Sciences – Request for Privileges (R4P) Process**

## **\*If necessary, the HHS EC will create these requests for future employees \*Business Offices will create these requests for non-employees**

Updated 10/18/2019

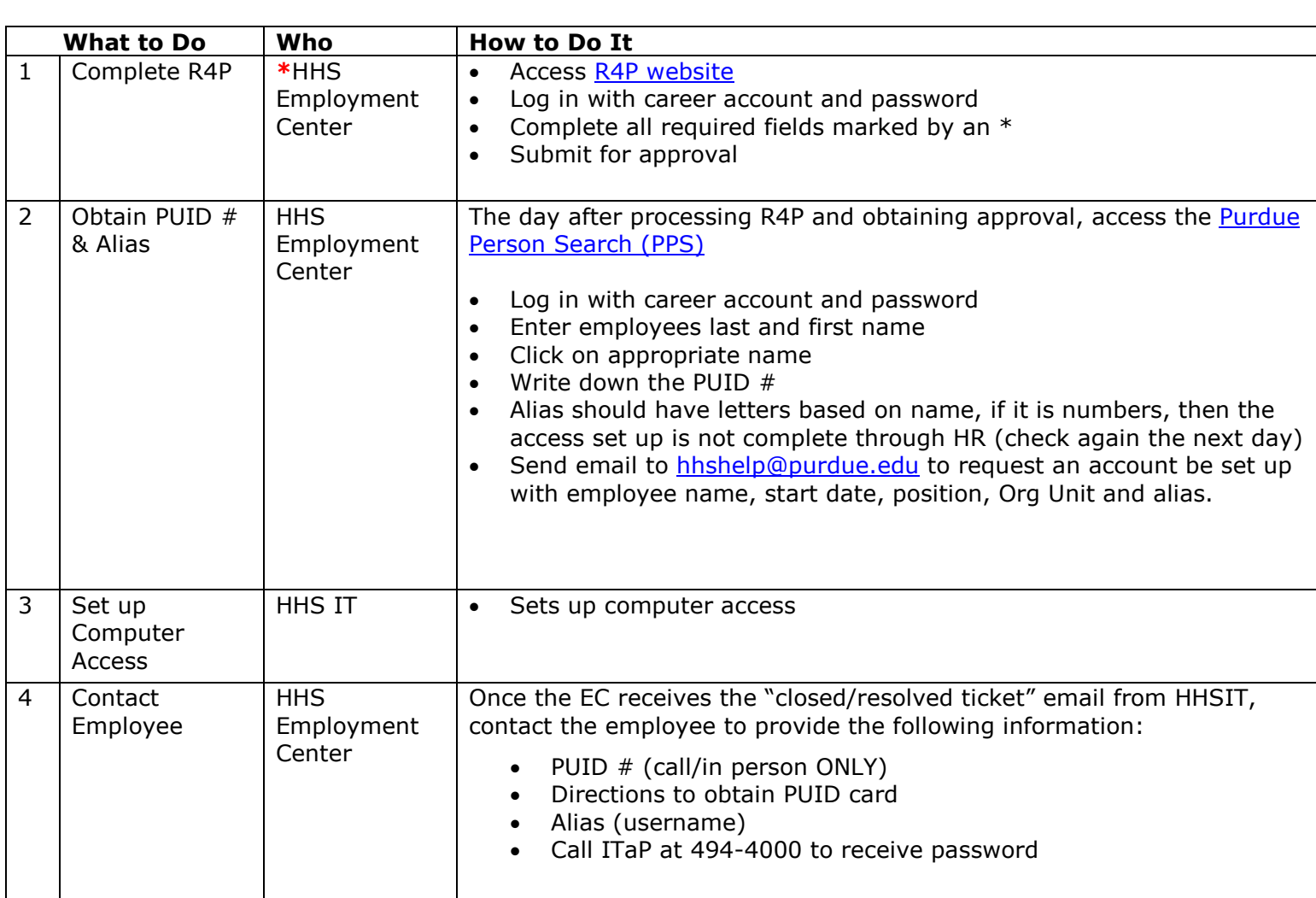

R4P process is not necessary for graduate and undergraduate students. Their computer access is set up through the graduate school or when they arrive for their day on campus.